# MediaLib を用いた初心者大学生向けの プログラミング授業の設計と実施

陸 忞† 王 静芸‡ 有川 正俊† 佐藤 諒† † 秋田大学大学院理工学研究科 ‡ ダラム大学コンピュータサイエンス学科

# 1. はじめに

近年,プログラミング教育は中等教育での必 修化が進んでいる. しかし、高等教育において は,学部低年次の学生は依然としてプログラミ ング初心者が大多数である.従来の大学生向け プログラミング学習資料は,主に情報系が専門 の学生を対象にしており、演習問題では数値処 理やテキスト処理など抽象的な学習内容が多く, 学生の興味を引き出せていない。われわれが注 目する MediaLib[1]は, PyGame に基づいた Python ライブラリであり,シンプルなコードで簡単な マルチメディア機能を実現でき,学生の興味を 直接的に引き出せる特徴が見込まれる. 本発表 では、MediaLib を用いた授業設計と実施状況を 紹介し,プログラミングの仕組みへの理解を深 めるための工夫と試行錯誤の結果を報告する.

## 2. MediaLib 導入の背景

筆者らが九州大学学士課程国際コース科目 Computer Programming Exercise を担当した際に (王:2019〜2020 年度,陸:2021〜2022 年度), 受講生のプログラム経験に応じて、授業資料と 演習課題の再設計の必要性が明らかとなった. 毎年,この科目の受講者は 1 年次留学生 35 名程 度であり、主に工学部,農学部,共創学部から の参加であった.従来のプログラミング入門の 授業資料は,情報系を専門とした学生を対象に 設計されており,演習課題は数学問題を解くた めのプログラム作成が多い.このような演習課 題は,農学部生等理系以外の学生にとっては, 必要性と実用性が感じられない. 特に、数学と して高難度な問題は,問題自身の内容や目的を 理解すらできない場合もある.このような数学 中心の問題を解かせるプログラム演習では,入 も出力もテキスト形式だけなので,面白さが感 じられず、興味を引き出すことが難しい.

MediaLib は南デンマーク大学の Andrea Valente 氏を中心に,PyGame に基づいて開発された,

Design and Implementation of Programming Classes using MediaLib for Beginners in Universities Min Lu†, Jingyun Wang‡, Masatoshi Arikawa†, Ryo Sato†

† Faculty of Engineering Science, Akita University, Japan ‡ Department of Computer Science, Durham University, UK Python 初心者向けの学習用ライブラリである[2]. MediaLib は,図形・画像・文字の表示やマウ ス・キーボードの操作を実現するシンプルな関 数の提供により,簡単なコードでマルチメディ ア機能を実現できる.筆者らは 2020 年度に,数 学中心の演習課題から,マルチメディア処理中 心の演習課題へ入れ替えのために MediaLib を導 入し,2021・2022 年度に渡って MediaLib を中心 に授業設計と実施を試みた.この演習課題入れ 替え内容と教育効果に関して以下で議論する.

## 3. 授業と演習の設計

2021 ・ 2022 年 度 の Computer Programming Exercise は,毎週 90 分間で 15 回実施した.毎回 の授業は基本的に,(1)前半が講義と演習課題の 説明,(2)後半が各自演習と質疑応答,から構成 された.新しい授業の各回の内容を表 1 に示す.

表 1 授業内容と演習課題の構成

| 回              | 授業内容            | 演習課題難易度(個数)        |          |
|----------------|-----------------|--------------------|----------|
|                |                 | 小テスト型              | MediaLib |
| 1              | イントロ・関数         | A(2), B(2)         |          |
| $\overline{2}$ | 変数・型・演算子        | A(3), B(4), C(1)   |          |
| 3              | 文字列・MediaLib 紹介 | A(1), B(2), C(2)   | 練習のみ     |
| $\overline{4}$ | リスト             | A(2), B(2), C(1)   | D(1)     |
| 5              | 数学関数・Matplotlib |                    | D(1)     |
| 6              | 条件分岐            | A(3), B(1), C(1)   | D(1)     |
| 7              | 多分岐             | A(1), B(1), C(1)   | D(1)     |
| 8              | 定回反復            | A(1), B(1), C(1)   | D(1)     |
| 9              | 多重反復            | A(1), B(1), C(1)   | D(1)     |
| 10             | 不定回反復           | A(2), B(1)         | C(1)     |
| 11             | 演習·質疑応答         |                    |          |
| 12             | 辞書              | A(1), C(1)         | D(1)     |
| 13             | ファイル操作          | A(1), B(1), C(1)   | D(1)     |
| 14             | 最終課題の説明         | (a) 擬似画像処理, (b) 擬似 |          |
| 15             | 最終課題・質疑応答       | ゲーム作成から選択          |          |

従来の演習課題の中で,低難度の課題は残し, 学習支援システム Moodle の小テストの形式で提 供した. 採点は Moodle プラグイン CodeRunner を 用いて,事前に設定された入力と正解で自動的 に行った. MediaLibを用いた演習課題は3回目か らの各回の演習では,各回の小テストに加えて, より難度が高い問題を1つ設けた. MediaLib課題

の採点は,受講生が提出したソースコードとそ の実行結果を,教員が自ら確認して行った.

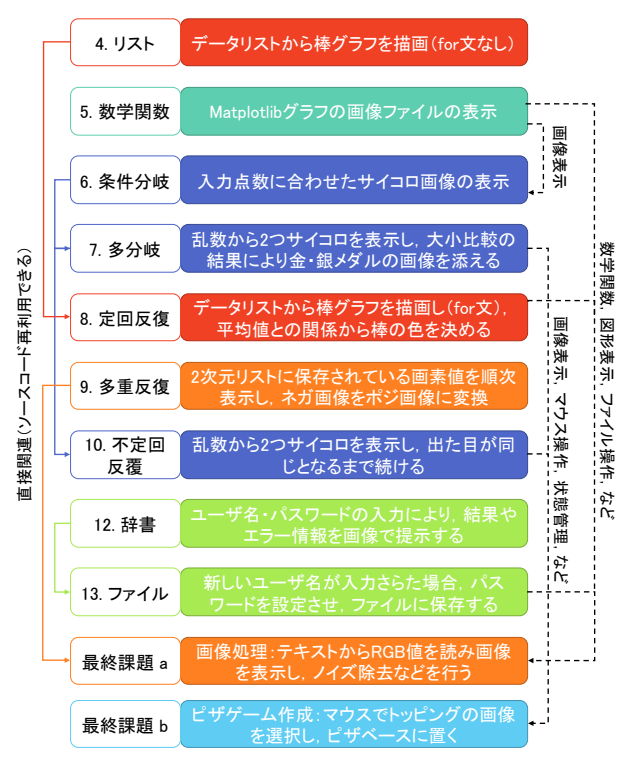

図 1 MediaLib を用いた演習課題の内容と関連性

MediaLib 課題の解答のスキャフォールディン グとして、一部の関数定義や構造、実現例、注 釈などがすでに含まれているスタートコードが 提供される.受講生はスタートコードを理解し ながら,穴埋め課題の形式で最初はプログラミ ングに取組み,最後の課題では,自力ですべて を完成させる枠組みの演習内容を設計した.課 題は図1に示しているように、段階的学習を行 えるように設計され,また各回で習得する知識 の要点の間の関連性が明示されている.一般に, 新しい回の課題の解決方法は,前回作成した解 答プログラムを直接再利用して作成できる場合 が多い.また,後続回の例が前回のスタートコ ードで使われていることに気付くこともある.

# 4. 授業の実施状況と考察

2021~2022 年度は,表 1 の構成で授業を 2 回実 施した.MediaLib 導入前と比べて,学生からの "難しい"や"苦手"のネガティブな声は減っ てないが,"楽しい"や"面白い"のポジティ ブな声は増えた.最終課題として"ピザゲーム 作成"の方を選んだ学生が多く,当初予想され た以上に機能や素材を追加し,期待以上に完成 度の高いゲームが作成された.結果的に、プロ グラミングに対する興味とやりがいが観られた.

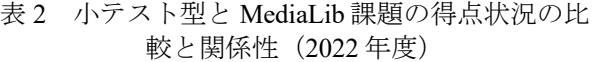

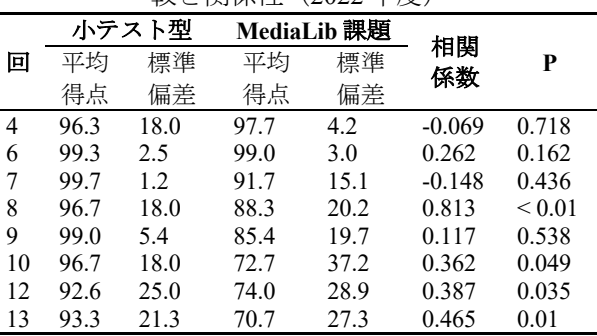

(小テスト型, MediaLib 課題はそれぞれ、当回すべての 問題の得点合計を,0~100 点に正規化した点数である)

2022 年度は,小テスト型課題と MediaLib 課題 両方とも採点を行い,各回の得点状況と比較を 行った(表 2). 小テスト型課題の難易度が比較的 低く、また減点されるまで5回以下提出できるた めに,平均得点は満点に近い.一方,MediaLib 課題は、得点のばらつきが大きく、小テスト型 との相関性はあまり無かった.MediaLib 課題で は,学生がプログラミング作成中に抱えた問題 を発見しやすかった.そして,実際の授業では, 教員が課題で提出されたソースコードから共通 の問題を抽出・整理して,次の授業でその問題 解決方法を学生にフィードバックすることによ り、学生の理解度を深めることができた.

## 5. おわりに

プログラミング教育では、初心者にやりがい を持たせながら,スキルを着実に上達させる方 法が重要である.MediaLib ライブラリではシン プルなマルチメディア機能が提供され,教育者 が創意工夫を施せば,学習者の前提知識に合わ せた授業や課題を設計でき,プログラミングを 体感する教育環境を提供できる.今後の課題と しては,より正確な学習効果測定および学習問 題抽出を目的とした,多様な年齢層や大規模受 講者数の授業への対応方法の検討がある.

## 謝辞

本研究は JSPS 科研費 JP20K19939, JP21K18134, JP,22H00552 および,Durham University Research Impact Fund RQ090004 の助成を受けたものです.

# 参考文献

- [1] MediaLib. https://medialib.club/ (参照 2023-01-12)
- [2] Valente, E. Marchetti and J. Wang, "Design of an educational multimedia library to teach Python to non-technical university students," 9th Int'l Cong. on Advanced Applied Informatics (IIAI-AAI), 2020, pp. 169-175.